# **site aposta copa**

- 1. site aposta copa
- 2. site aposta copa :preciso declarar apostas esportivas
- 3. site aposta copa :bonus da pixbet

# **site aposta copa**

#### Resumo:

**site aposta copa : Inscreva-se em mka.arq.br e descubra o tesouro das apostas! Ganhe um bônus especial e inicie sua busca pela fortuna!** 

#### contente:

Você está procurando informações sobre como apostar na loteria Quina de São João usando o aplicativo Caixa? Chegou ao lugar certo! Neste artigo, vamos detalhaar os passos para ajudá-lo a começar com as jogadas no sorteio da Quinta do S.João utilizando esse App:

Passo 1: Baixe e instale o aplicativo Caixa App.

Para começar, você precisará baixar e instalar o aplicativo Caixa no seu dispositivo móvel. Você pode encontrar a aplicação na App Store ou Google Play Shop Depois de fazer download daapp instale-na em site aposta copa um aparelho

Passo 2: Registre-se para uma Conta Caixa.

Se você ainda não tem uma conta Caixa, precisará criar antes de começar a apostar na loteria Quina São João. Para abrir site aposta copa Conta no aplicativo da caixa e clicar em site aposta copa "RegistraR". Preencha as informações necessárias incluindo seu nome endereço eletrônico ou senha para fazer o login com ela depois que terminar um processo completo do registro: Apostas Online na Quina: Conveniência e diversas opções de pagamento

A Quina é um dos jogos de loteria mais populares no Brasil, e com a evolução tecnológica, agora é possível realizar suas apostas online de forma fácil e segura. Com os sites de loterias online e aplicativos, como a Sorte Online e Loterias Caixa, os jogadores podem apostar em site aposta copa diversos jogos, incluindo a Quina, em site aposta copa qualquer lugar e em site aposta copa qualquer hora. Neste artigo, vamos falar sobre como jogar na Quina online e as diversas opções de pagamento disponíveis.

Benefícios de apostar na Quina online

Apostar online na Quina traz inúmeros benefícios, como a comodidade de jogar de qualquer lugar e a facilidade de realizar o pagamento de suas apostas.

Conveniência: jogar online permite que os jogadores realizem suas apostas de qualquer lugar e em site aposta copa qualquer hora. Isso é especialmente útil para aqueles que não moram próximos a um ponto de venda de loterias.

Facilidade de pagamento: na hora de finalizar seus jogos, o Sorte Online oferece diversas opções para realizar o pagamento das apostas, como cartão de crédito, cartão de débito, PIX, boleto bancário, PicPay e créditos no site.

Segurança: os sites de apostas online, como o Sorte Online e Loterias Caixa, são confiáveis e seguros. Eles disponibilizam métodos de pagamento rápidos e simples, contribuindo para uma experiência agradável e tranquila.

Como jogar na Quina online

Para apostar online na Quina, basta acessar o site Sorte Online ou Loterias Caixa e seguir os passos indicados. É simples e prático.

Acesse o site Sorte Online ou Loterias Caixa

Escolha o jogo Quina

Selecione os números que deseja apostar

Valide o seu jogo

```
Escolha a opção de pagamento
Realize o pagamento
Aguarde os resultados
Dicas para aprender como jogar na Quina
Para aqueles que querem saber mais sobre como jogar na Quina, existem diversos aplicativos,
como o Lottoland e Caixa, que oferecem dicas, números aleatórios e até apostas rápidas.
Estes aplicativos também possibilitam o comparecimento online, ou seja, o comprador não
precisa ficar próximo do ponto de venda de loterias para apostar.
N° de Apostas
Qtd de Números
Custo Mínimo por Bolo
1
5
R$12,50
6
6
R$15,00
21
7
R$52,50
Agora você já sabe como jogar na Quina online e as diversas opções de pagamento disponíveis.
```

```
Aproveite acon
```
### **site aposta copa :preciso declarar apostas esportivas**

4 dias atrs

Blaze app: guia para instalar apk e fazer apostas - LANCE!

Blaze informaes\n\n Blaze app a ferramenta que 1 voc precisa. Com a Blaze apostas app voc pode jogar de qualquer lugar.

Blaze App 2024 Como salvar no 1 celular e apostar a todo momento

Conforme a polcia, o jogo por si s ilegal no Brasil e o fato 1 de a organizao no pagar os apostadores pode ser considerado estelionato. A Justia de So Paulo j solicitou o bloqueio 1 de R\$ 101 milhes da Blaze e determinou que o site fosse retirado do ar, mas a ordem judicial no 1 surtiu efeito.

### **site aposta copa**

No universo dos jogos onlines, as casas de apostas são um grande sucesso e, para isso, a figura do afiliado é essencial. O afiliado aposta ganha frequentemente atraídos por essa modalidade e cada vez mais, ela conquista fãs ao redor do globo. A**facilidade de usabilidade**, o **desenvolvimento contínuo**, a **qualidade na experiência de cliente**, a **rapidez na inovação** e a **exclusividade em site aposta copa inteligência artificial no Brasil** podem ser citadas como algumas das razões.

### **site aposta copa**

Embora muito popular, poucos conhecem como isso funciona em site aposta copa realidade. Para começar, é fundamental saiba que os **"afiliados"** e os **"apostadores"** não são a mesma coisa. Os **"afiliados"** são parceiros dos **"operadores de jogos onlines"** e seu papel é fundamental para atrair apostadores – é o chamado **"programa de afiliados"**. Ao fazer parte desses programas, o afiliado ganha comissões pelos clientes atraídos pelas suas estratégias publicitárias que geralmente ocorrem por meio dos **blogues e canais nas redes sociais** mais

conhecidos.

De acordo com uma {nn}, as etapas para iniciar como um afiliado são:

- Ser maior de idade.
- Ter uma conta de e-mai válida.
- Comprovante da identidade.
- Criar uma conta nas plataformas de afiliados desejadas.

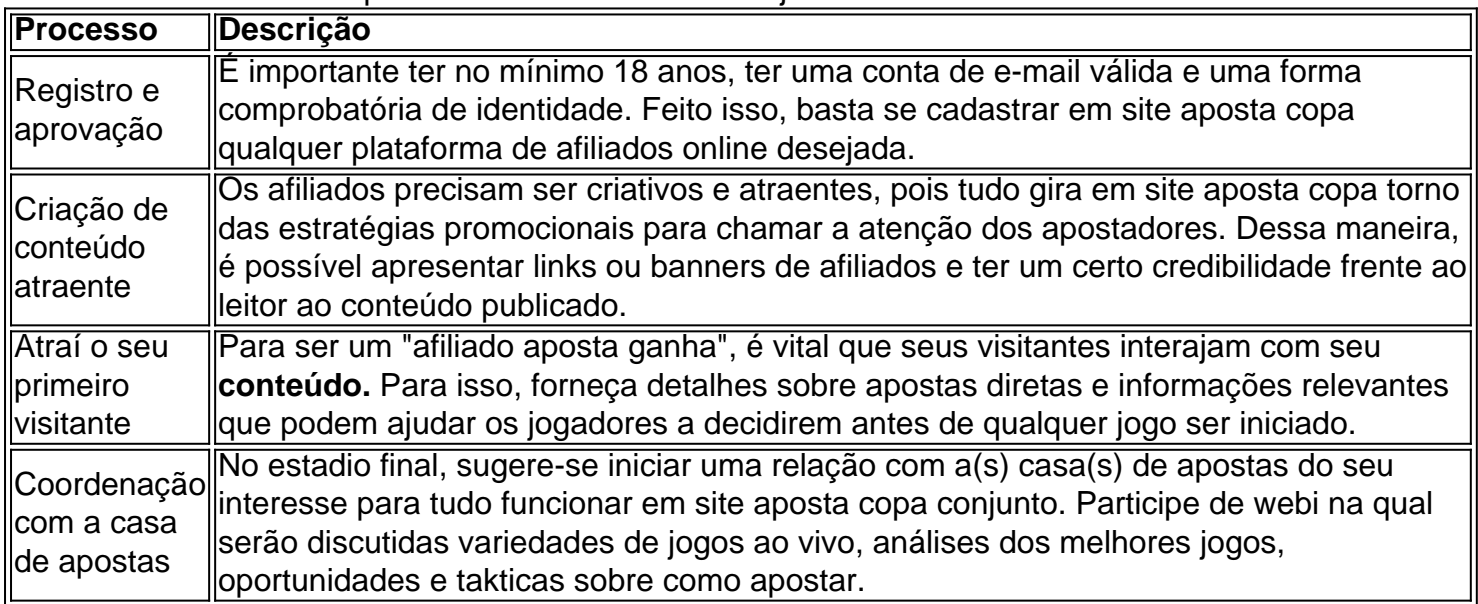

No geral, o passo a passo do "afiliado ganha aposta" está a disposição para cada um querer seguir a rota do **negócio lucrativo online**. Algumas recomendações incluem: **seguir o mercado**, encontrar a escolha **correta de afiliados onlines, obter** informações forex e usar o cuidado ao selecionar plataformas favoritas, e, finalmente, analisar os detalhes financeiros. Em vista disso, **negociados não registados ou falsos** podem secar a ambição da

### **site aposta copa :bonus da pixbet**

# **Everton abandona apelação de dedução de pontos por quebra de regras financeiras da Premier League**

O Everton desistiu de site aposta copa apelação contra a punição de dedução de dois pontos imposta pela Premier League site aposta copa virtude de ter superado o limite autorizado de déficit financeiro para a temporada de 2024. A decisão foi tomada após uma avaliação dos fundamentos da recusa na apelação do Nottingham Forest quanto a uma dedução de quatro pontos. Com esta decisão, o Everton garantiu site aposta copa permanência na Premier League na temporada atual, apesar de ter enfrentado a possibilidade de uma terceira dedução de pontos site aposta copa virtude da disputa site aposta copa aberto com a liga sobre pagamentos de juros do estádio.

### **Antecedentes da Dedução de Pontos**

O Everton já havia recebido uma dedução de pontos anteriormente na temporada, consistindo inicialmente site aposta copa dez pontos, diminuídos para seis após uma apelação, por ter superado o limite fixado de déficit financeiro para a temporada de 2024 site aposta copa £19,5 milhões.

### **Recusa site aposta copa Prosseguir com a Apelação**

A equipe de advogados do Everton, após analisar os motivos da recusa na apelação do Nottingham Forest site aposta copa relação a uma dedução de quatro pontos, decidiu não seguir site aposta copa frente com a apelação. Este recente revés se soma às dificuldades enfrentadas pelo Everton, gerando incerteza site aposta copa torno da situação financeira do clube.

### **Déficit Financeiro e Dedução Additional de Pontos**

O Everton ainda deverá comparecer a uma audiência relacionada a seu déficit financeiro de 2024 e pode ser alvo de uma terceira dedução de pontos, uma vez que a comissão anterior não conseguiu resolver uma disputa entre o clube e a Premier League sobre o capitalização de £23,46 milhões site aposta copa pagamentos de juros do estádio.

£19,5 milhões

**Temporada Dedução Original Dedução Com Apelação Superação do Limite**

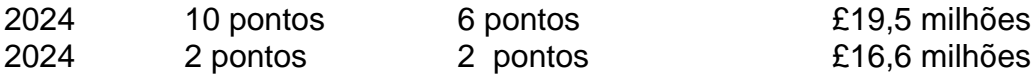

A confirmação da retirada da apelação pela equipe de comunicação se dá através do seguinte comunicado: "O Everton Football Club retirou site aposta copa apelação acerca da decisão de uma comissão independente da Premier League de deduzir dois pontos do clube site aposta copa virtude de uma quebra das regras de sustentabilidade financeira da liga referentes ao período de contas encerrado site aposta copa junho de 2024".

Author: mka.arq.br Subject: site aposta copa Keywords: site aposta copa

Update: 2024/8/6 19:21:11